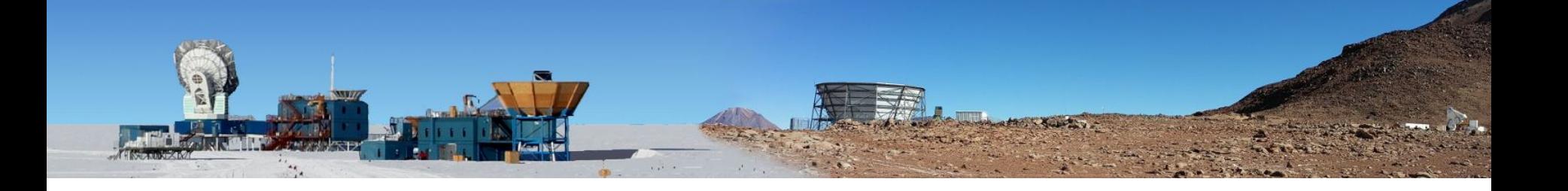

# Instrument Model

Sara M. Simon 03/11/21

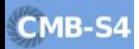

## Overview of current instrument model

- Instrument definition is codified into a set of dictionaries output to a human-readable file (toml)
	- $\circ$  bands  $\rightarrow$  bandpasses + noise parameters for each band
	- $\circ$  wafers  $\rightarrow$  detector layout on wafer
	- $\circ$  tubes  $\rightarrow$  wafer layout in tube, optical platescale
	- telescopes→ tube layout in telescope, beam information
	- cards→ dummy readout information
	- crates→ dummy readout information
	- detectors→ pixel, band, wafer, beam, polarization, readout, and full position information
- All inputs variables and their definitions are described [here](https://drive.google.com/drive/folders/1ohjGyjlbHgDh0z6iwzAtDwgoMBuaj08w?usp=sharing)
- Current description is simplistic $\rightarrow$  Can build in additional complexity as design matures, especially for systematic studies

## Two types of modifications

- 1. Modify the instrument model directly  $\rightarrow$  This is good for global values, changing wafer layouts, changing optics tube frequency mappings, etc.
- 2. Modify values in the output toml file $\rightarrow$  This is good for values that you want to vary detector by detector

# **Optics**

- Single Gaussian FWHM for each band  $\rightarrow$ could be modified for each individual detector
- **Focal plane projected onto sky with a** simple scale factor  $\rightarrow$  could be modified for each individual detector
- LAT optics tube frequency mapping balanced between optical quality and uniform coverage with scan strategy $\rightarrow$  may need updating as we learn more/update the scan strategies
- Boresight rotation information captured in main simulation code, not instrument code

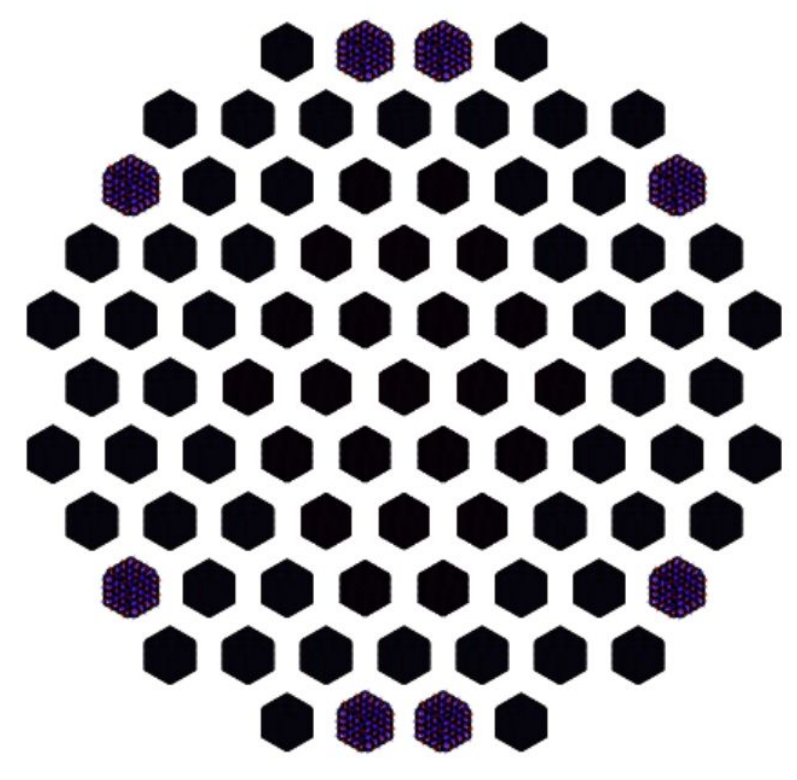

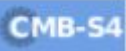

## Wafer Layouts

- Rhombus and hex-packed layout options, with pixel sizes and numerology
- Wafer-to-wafer spacing
- Clocking of wafers is all the same, but can be adjusted once defined
- All these can be updated as our knowledge of the design matures

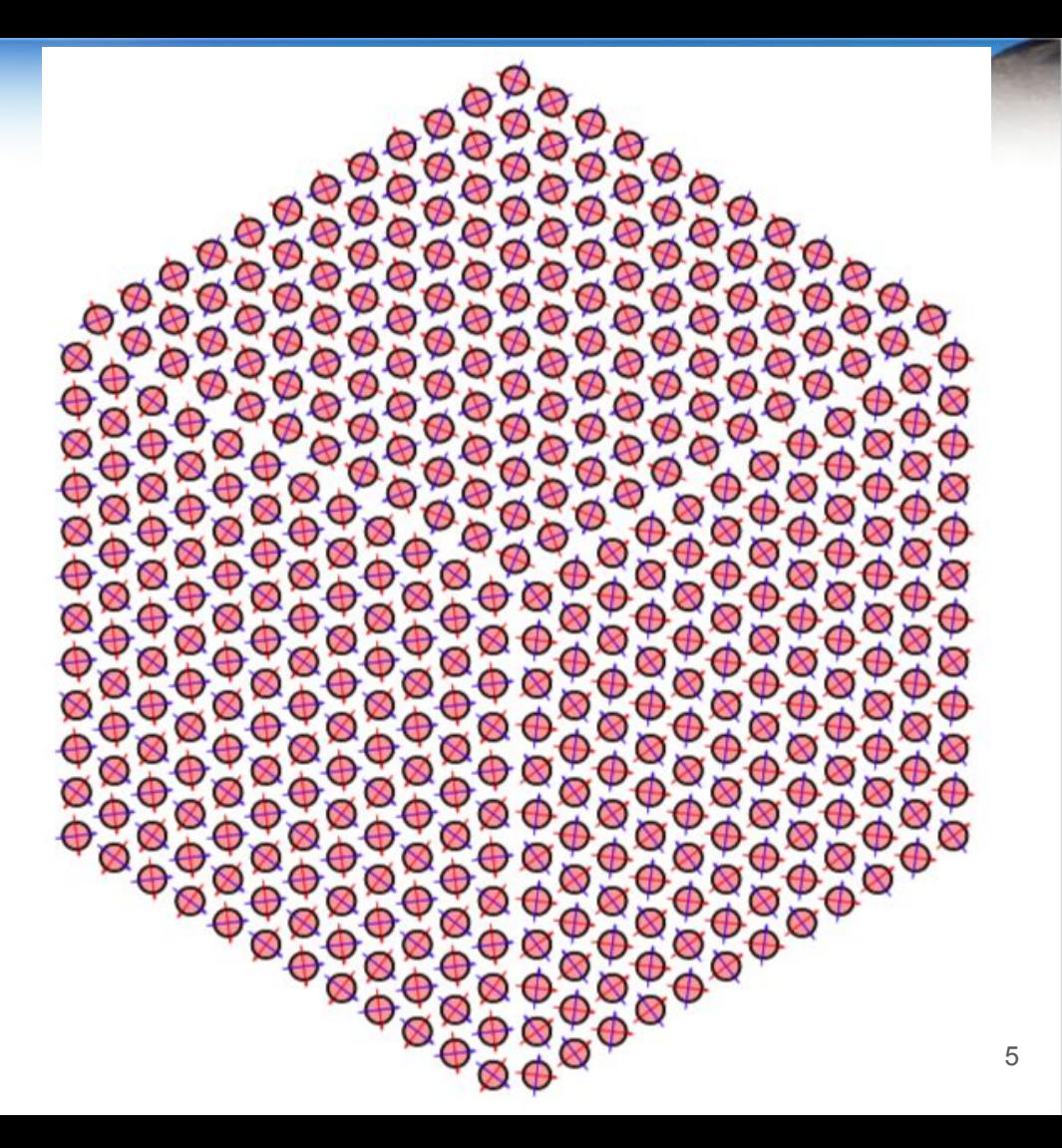

#### Readout Model

- Readout model is a dummy model (better suited for uMUX right now) $\rightarrow$  Not actually used in simulations at this point
- Would need if we wanted to do studies like crosstalk
- General structure could be updated in instrument definition code
- Mapping to detectors could be done in instrument definition code or with mapping files

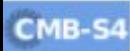

#### **Bandpasses**

- Currently top-hat bandpasses with lower+higher band edges and center frequency
	- Set by flat-band bandpasses used to calculate white noise
- Could adapt to take a bandpass from a file
	- $\circ$  Would want to make sure that the noise calculator does this as well
	- Simulated bandpass files from Sonnet/Microwave Office could be used
	- Could also add effects from optics (e.g. stop efficiency variation with frequency)
	- Could also add in systematic variations

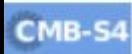

#### White Noise

- Base NET from upgraded BoloCalc at elevation of 50˚
	- CHLAT Psat optimized for 35˚ elevation, others to 50˚ elevation
- Elevation dependence fit parameters (based of BoloCalc output) normalized to 50˚ elevation
- Could integrate BoloCalc directly into model in future, but BoloCalc interface too complex right now

$$
\text{NET} = \frac{A}{\sin \theta_{el}} + C
$$

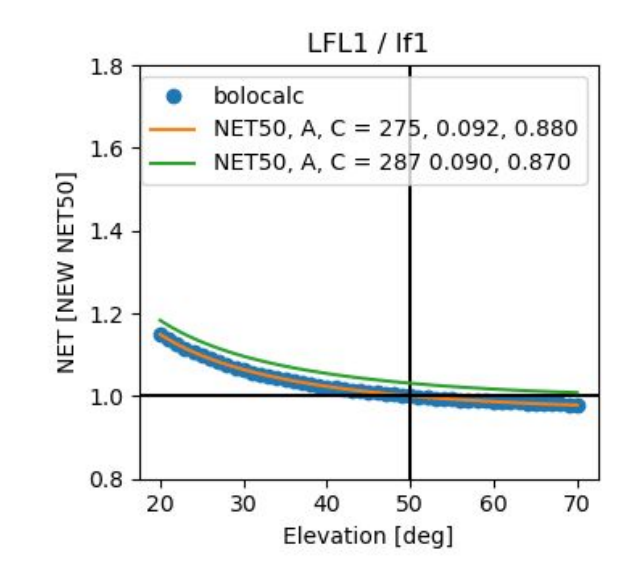

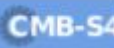

#### Instrument Noise

• Add an instrumental 1/f noise component (does not include atmosphere)

$$
\text{PSD} \propto \frac{f^{\alpha} + f^{\alpha}_{knee}}{f^{\alpha} + f^{\alpha}_{min}}
$$

• 
$$
\alpha = 1
$$
,  $f_{knee} = 50$  mHz,  $f_{min} = 0.01$  mHz

• Can be adjusted for each individual band

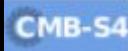

### **Discussion**

- Are there any critical pieces that are missing?
- How can we tighten the loop between instrumentation changes and implementation in the instrument model?
- Should think about what modifications to the instrument model we need to accommodate high priority systematics